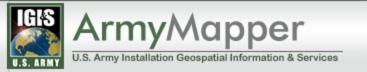

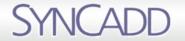

# Implementing Open Source Tile Caching in a Large Scale US Army Project

**TileCache in Army Mapper** 

FOSS4G
September 9, 2010
Kristofor Carle – SYNCADD Systems Inc.

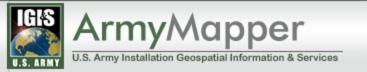

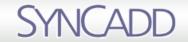

#### Outline

- Introduction to Army Mapper
- Web Map Viewer
  - user generated map files
  - SLDs
  - · dynamic data
- Challenges with TileCache Implementation
- Performance Testing

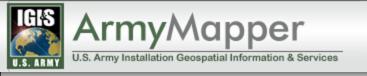

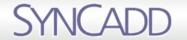

#### Army Mapper

Army Mapper is the U.S. Army's enterprise GIS supporting the overall management and resourcing of Army installation unstallation installation

Installation Geospatial Information and Services (IGI&S)

Installation Management Command (IMCOM)

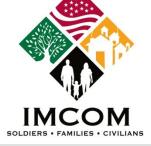

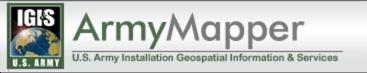

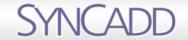

### Army Mapper O&M

- SYNCADD Systems is a US Army contractor
- Army Mapper Operations & Maintenance Team
  - Manage and administer environments, servers and data.
  - Coordinate with development teams to deploy new releases.
  - Develop and implement updates to maintain system availability and performance.
  - Provide tier 2-3 help desk support

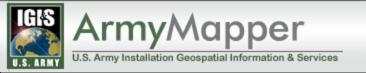

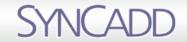

### What is Army Mapper?

- Geospatial Data Warehouse for Army Installations
- Web Map Viewer powerful suite of web-base
   GIS tools on top of MapFish and MapServer
- Desktop Tools ArcGIS, Bentley Map, ERDAS Imagine published over web via Citrix XenApp

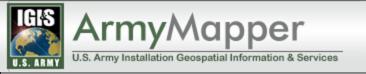

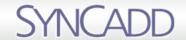

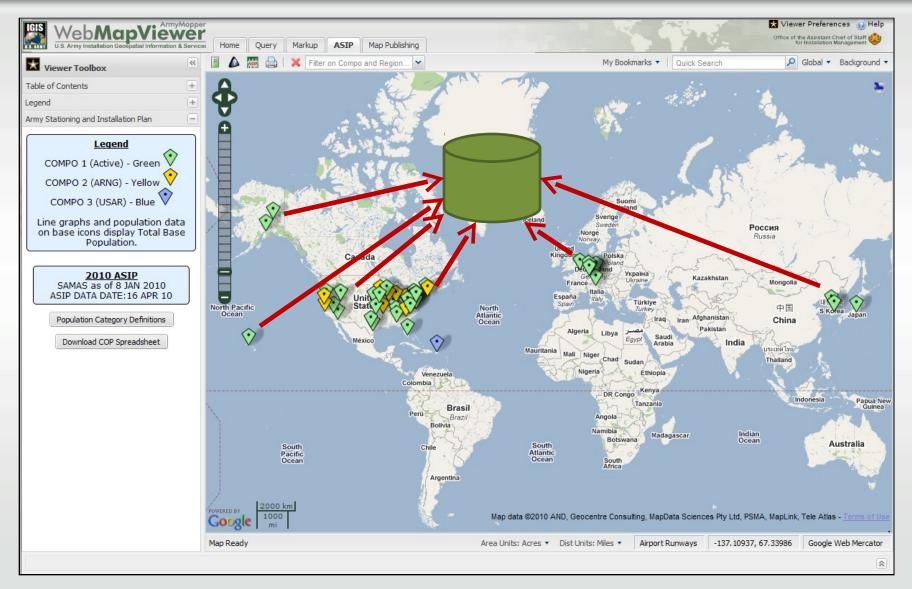

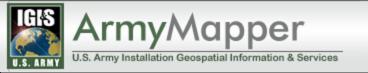

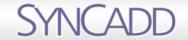

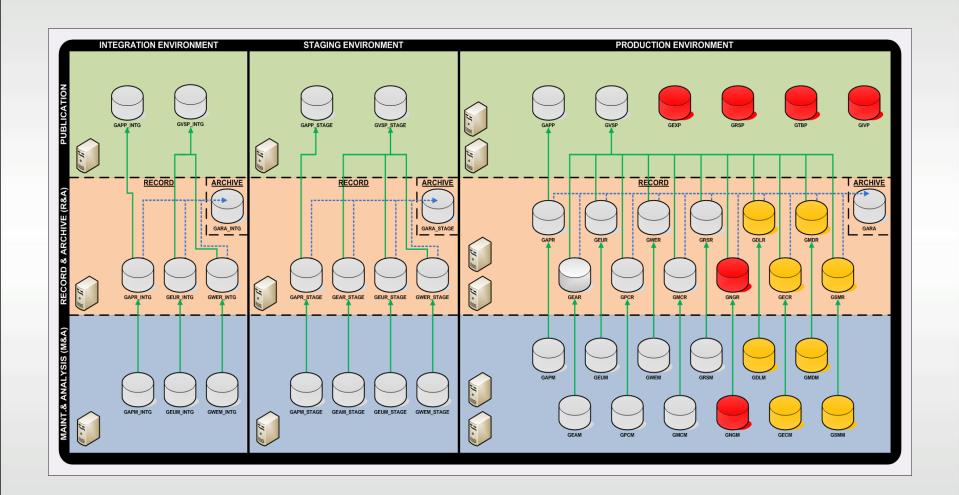

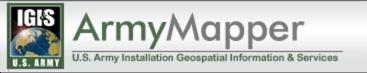

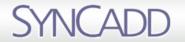

#### Numbers

- 200+ US Army Installations
- Thousands of data layers for each installation
- Terabytes of data
- 60+ servers, multiple environments
- Thousands of users
- Integrations with other Army data sets
   All of these are increasing!

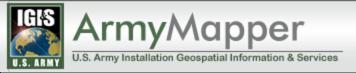

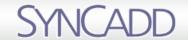

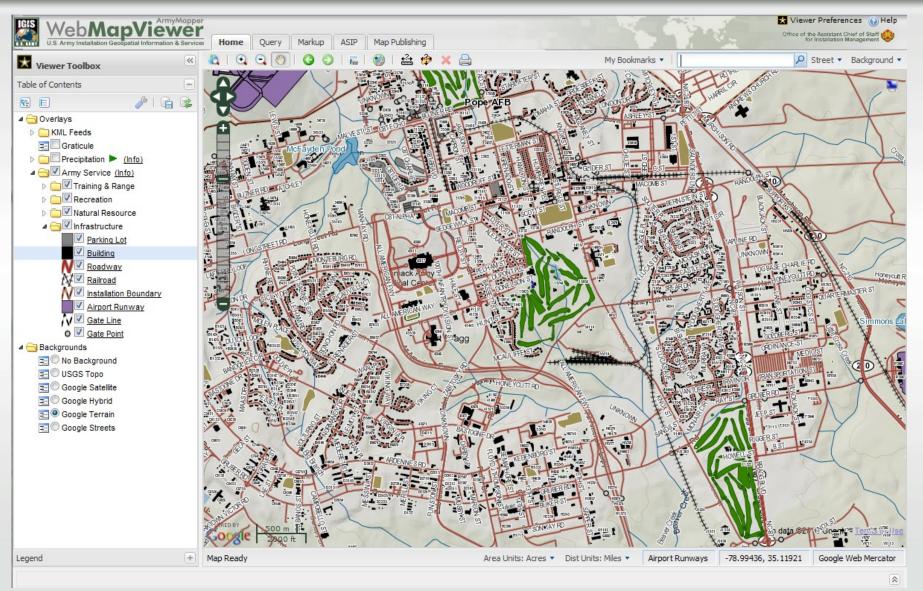

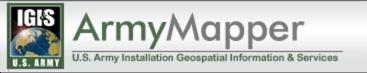

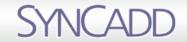

#### User Generated Map Files

- pick from up to 1,345 layers
  - add custom symbology and labeling
  - share the map with other users
- new feature in Army Mapper
  - increased demand on MapServer and database
  - now need to support rendering of large complex data sets like detailed elevation contour lines

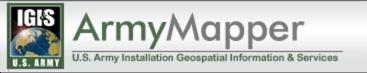

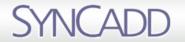

## Other Web Map Viewer Features

- Customizable Symbology
  - color, line type, line weight, fill type,
     transparency, label field, label font, and more
- Query Tools
  - spatial selection, query builder, buffer, identify
- Markup tools points, lines, polys, text, and icons
  - Exportable to KML, GeoRSS
- Integration with Army business data for planning/analysis

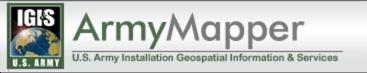

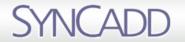

#### TileCache vs. GeoWebCache

- Dynamic layer requests
  - Layers=roads,buildings,airports,golfcour se,etc.
- User generated custom MapServer map files including up to 1,345 layers
- TileCache can build composites

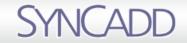

### TileCache Configuration

- MS4W with MapServer v5.6.1
  - http://www.maptools.org/ms4w/
- TileCache v2.10
  - http://tilecache.org
- Memcached v1.4.5 binaries for Windows
  - http://labs.northscale.com/memcached-packages/
- Memcached Python client
  - http://code.sixapart.com/svn/memcached/trunk/api/python/mei
- Oracle 10g (Oracle Spatial)

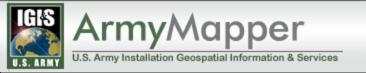

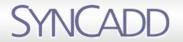

### Challenges with TileCache

- Dynamic Data
- User Generated Map Files
- Custom Symbology SLDs
- Cloud & Clustering

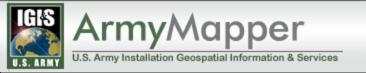

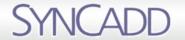

### Challenges - SLDs

- Session vs. Saved in User Preferences
- Saved SLDs added as special layers in TileCache config

```
[roads-kristofor_carle]
type=MapServer
layers=roads
mapfile=C:\ms4w\mapfiles\cip_AM20.map?sld=http://localhost/slds/roads-kristofor_carle.xml
```

 Route requests using URLRewriteFilter or mod rewrite

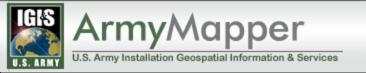

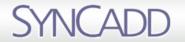

### Challenges - User Map Files

- Need to automatically add maps and their layers to the TileCache.cfg
- Also need to seed scripts that know how to rebuild the cache
- Performance significance depends on Map popularity
  - can be private, public, or shared with specific users

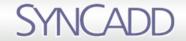

#### **Dynamic Data**

- Army Mapper has an automated data publishing migration process
- For each updated layer
  - tilecache\_seed.py --force layer\_name
- To update only a single installation use
  - tilecache\_seed.py --force layer\_name --bbox [installation's extent]
- This might have to run overnight for some layers!

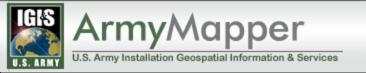

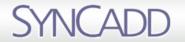

# Challenges - Cloud & Clustering

- Centralized or separate cache on each server?
  - Use a shared space on the SAN for disk cache
- Memcached
  - performance impact during seeding
  - have to rebuild when server is rebooted

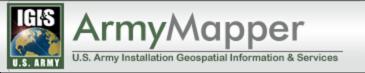

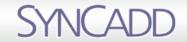

### Performance Testing

- Requesting a Single Tile Using Apache Jmeter
  - Roads & Buildings
  - Elevation Contour Lines
- OpenLayers
  - MapServer (tiled), MapServer (single image), TileCache
- Memcached

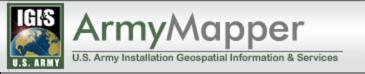

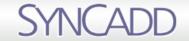

### Single Tile - Roads &

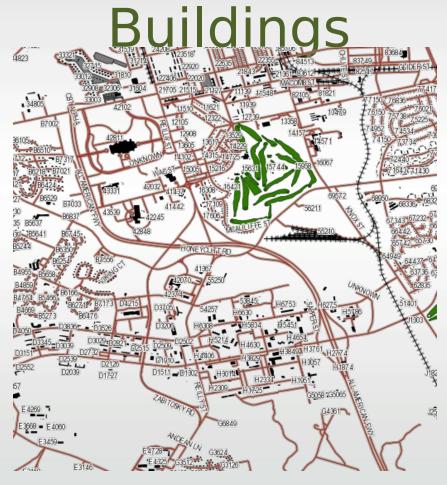

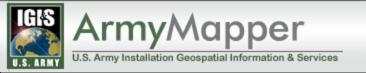

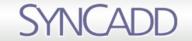

#### Single Tile - Roads & Buildings

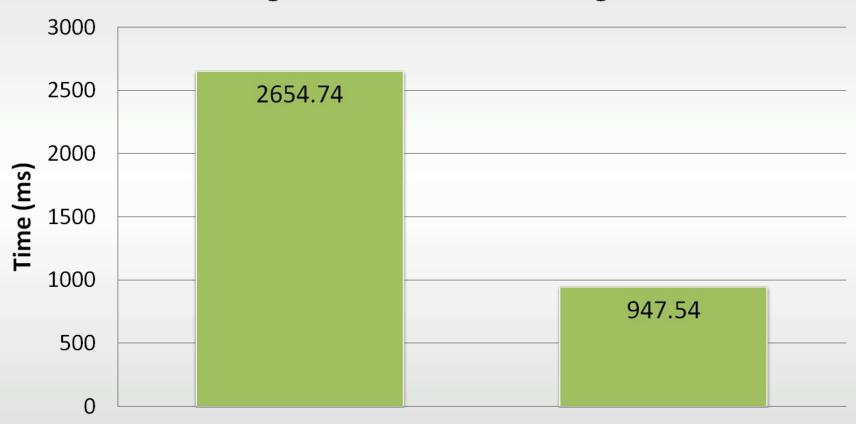

MapServer

TileCache

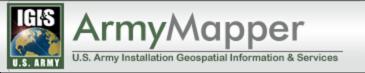

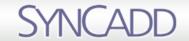

# Single Tile – Elevation Contour Lines

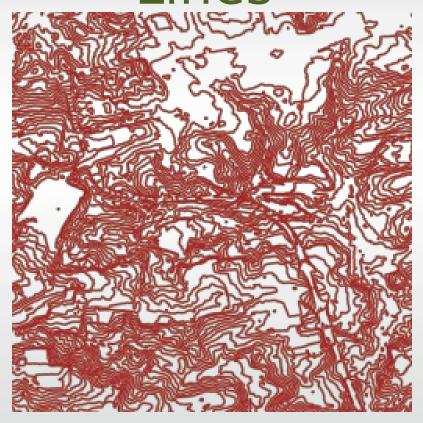

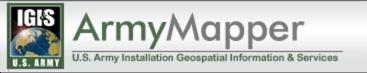

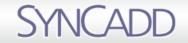

#### **Single Tile - Elevation Contour Lines**

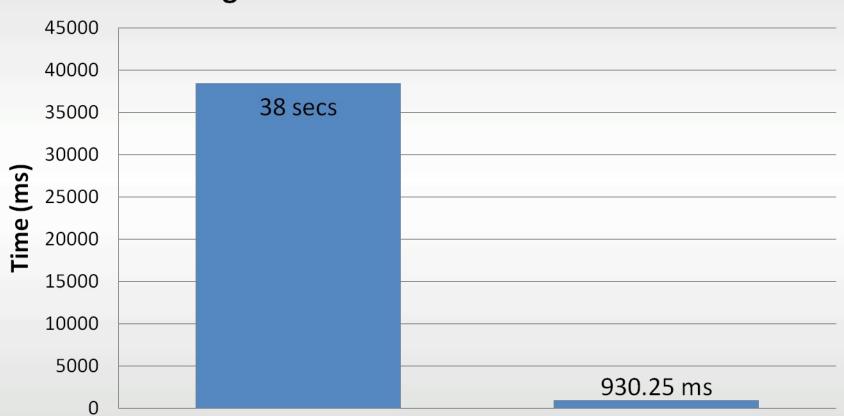

MapServer

TileCache

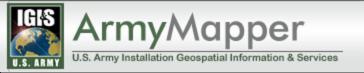

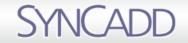

#### Disk vs. Memcached

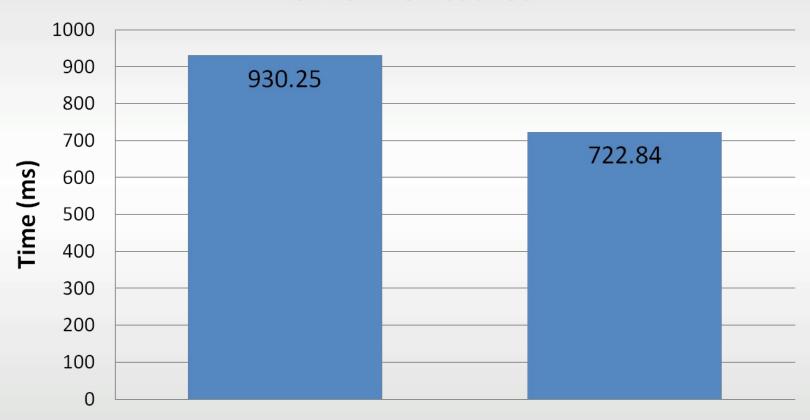

Disk

MemCached

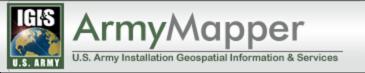

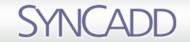

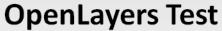

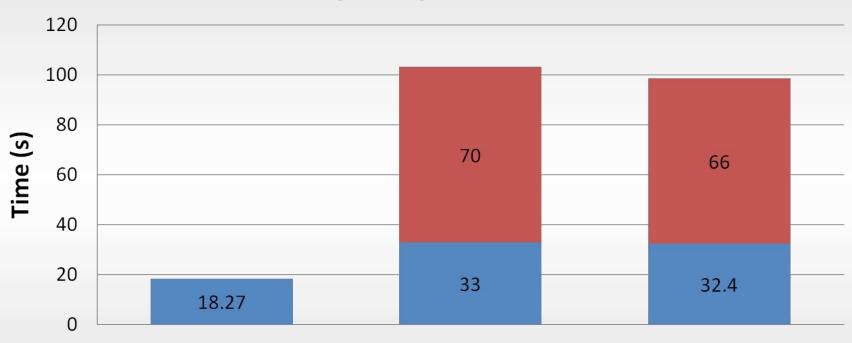

MapServer - Single Image MapServer - Tiled

TileCache

■ Visible ■ All Tiles

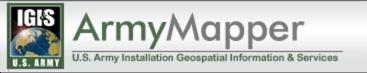

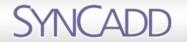

#### Conclusion

- Tile Caching is a must for Army Mapper to overcome long render times on some layers
- Possible to overcome challenges related to dynamic content and large datasets
- Need further testing on production level multi-CPU machines for better comparison with OpenLayers single tile mode

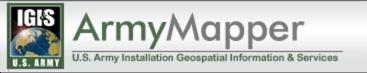

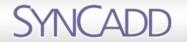

## Hear more about Open Source GIS policy in the US Government

Open Government, Open Data, Open Architecture and Open Source Software GIS Policy For U.S. Army Installation Management: 2010 by Jaymes Cloninger

Immediately following this presentation.

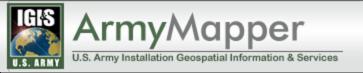

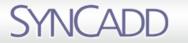

### Questions?